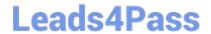

# 3312<sup>Q&As</sup>

Avaya Aura Contact Center Administration Exam

## Pass Avaya 3312 Exam with 100% Guarantee

Free Download Real Questions & Answers PDF and VCE file from:

https://www.leads4pass.com/3312.html

100% Passing Guarantee 100% Money Back Assurance

Following Questions and Answers are all new published by Avaya
Official Exam Center

- Instant Download After Purchase
- 100% Money Back Guarantee
- 365 Days Free Update
- 800,000+ Satisfied Customers

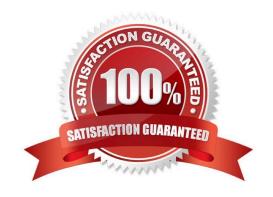

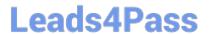

### **QUESTION 1**

When using the Configuration Tool, which user can upload or download data to and from the Contact Center Manager Server?

- A. SYSMON
- B. IUSR\_SWC
- C. iceAdmin
- D. Administrator

Correct Answer: D

### **QUESTION 2**

Refer to the exhibit.

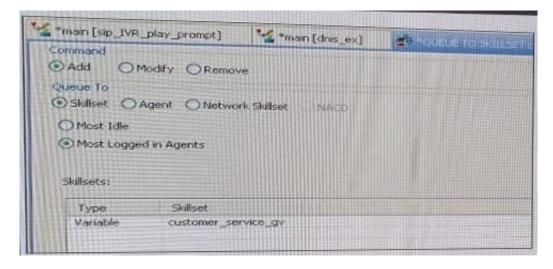

The Queue block in the exhibit shows queuing to multiple skillsets as referenced in the Global variable, customer\_service\_gv. The administrator would like the calls to queue to the skillset with the most logged in agents. Using a Queue block, under which tab would the Most Logged in Agents be configured?

- A. Logic
- B. Processing
- C. Queue
- D. Setup

Correct Answer: A

**QUESTION 3** 

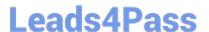

### https://www.leads4pass.com/3312.html

2024 Latest leads4pass 3312 PDF and VCE dumps Download

The administrator has created a primary flow application that will point to a secondary flow application. From the block palette, which block is used to point one script to another?

- A. Anchor Block
- B. Logic Block
- C. Reference Block
- D. Anonymous Block

Correct Answer: D

### **QUESTION 4**

A supervisor with Avaya Aura Contact Center (AACC) would like to create a custom Application Display. The data fields available fall into three categories: cumulative, fixed, and instantaneous.

What is an example of a fixed data field?

- A. Service Level Threshold
- B. Average Answered Delay
- C. Application Name
- D. Calls Waiting

Correct Answer: B

### **QUESTION 5**

The CCMS Host Application Interface (HAI) Service provides database lookup and call data attachment service without using a Customer Developed Applicatior (CDA). What is used to configure this service?

- A. Task Flow Executor (TFE)
- B. Application Programming Interface (API)
- C. Data Exchange Server (DX Server)
- D. Database Integration Wizard (DIW)

Correct Answer: A

3312 Practice Test

3312 Study Guide

3312 Braindumps